La nouvelle génération de contrôleurs communicants

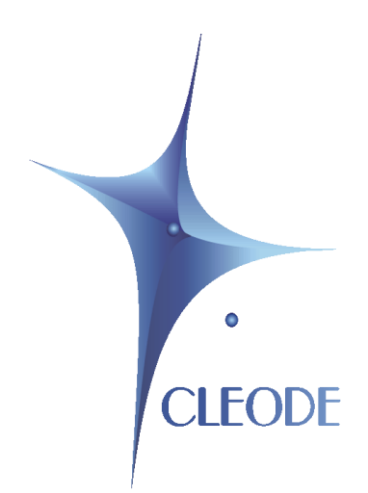

# Etendeur de réseau ZigBee **ZXPAND**

## Manuel utilisateur

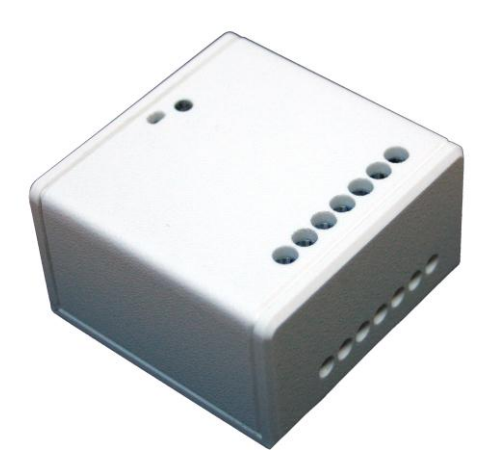

Révision : 1.0 Document : MU\_ZXPAND\_20110919\_001\_01\_00

> S.A. au capital de 167 200 € R.C.S. Saint Brieuc TGI 450 570 767 Siège social : 8 rue Bourseul 22300 Lannion France Tél. : +33 (0) 2 96 48 68 18 – Fax : +33 (0) 2 96 48 19 11

## <span id="page-1-0"></span>**GARANTIE**

Le matériel fourni à l'acquéreur et/ou au destinataire est garanti par la société CLEODE contre tout défaut de fonctionnement provenant d'un risque de conception et/ou de fabrication, pendant une période de douze (12) mois après la livraison, à charge pour l'acquéreur et/ou le destinataire de prouver lesdits défauts ou vices. Cette garantie est appliquée conformément aux articles 1641 à 1648 du Code Civil et en respect de la garantie légale. La garantie couvre le remplacement gratuit des appareils et des pièces affectés d'un vice de conception ou d'un défaut de fabrication à l'exception des vices apparents du matériel couverts par l'acquéreur et/ou le destinataire.

Pour pouvoir invoquer le bénéfice de la garantie, l'acheteur doit aviser la société CLEODE par écrit et sans retard, des vices qu'il impute au matériel. Il doit donner à la société CLEODE toute facilité pour procéder à la constatation de ces vices et pour y porter remède. Les garanties de la société CLEODE sont strictement limitées au matériel fourni et ne doivent avoir pour effet que le remplacement ou la réparation à ses frais, dans ses ateliers, de toutes les pièces mises hors service par suite de défauts ou vices, la société CLEODE se réservant de modifier les dispositifs en vue de satisfaire à ces garanties.

La garantie ne s'applique pas aux remplacements ni aux réparations qui résulteraient de l'usure normale des appareils et machines, matériels et produits, de détériorations ou accidents provenant de négligence, défaut de surveillance ou d'entretien, ou d'utilisation défectueuse des appareils, machines, matériels et/ou produits.

Le service de maintenance est fourni par la société CLEODE avec tout le soin raisonnablement possible en l'état de la technique.

Les échanges de pièces ou réparations faites au titre de la garantie ne peuvent pas avoir pour effet d'en prolonger la durée. En aucun cas, l'immobilisation d'un appareil ne pourra donner droit à une indemnité pour quelque cause que ce soit. Le vendeur est dégagé de toute obligation relative à la garantie si des modifications sont apportées à la fourniture sans son consentement exprès, ou si des pièces étrangères à sa fabrication ont été substituées à son insu à des pièces d'origine. En cas de dommage imprévisible causé par le matériel vendu par le vendeur, il est expressément convenu que le vendeur ne pourra être tenu au maximum qu'au remboursement du prix perçu pour l'achat du matériel dans le cas où il serait détruit. En aucun cas le vendeur ne pourra être tenu pour responsable du préjudice indirect ou éventuel. Le vendeur se dégage de toute responsabilité et l'acheteur renonce à tout recours contre lui si un accident ou des dommages directs ou indirects sont causés à l'acheteur, suite à un défaut, à un mauvais usage, à un mauvais entretien ou à une usure normale du matériel vendu.

## **SOMMAIRE**

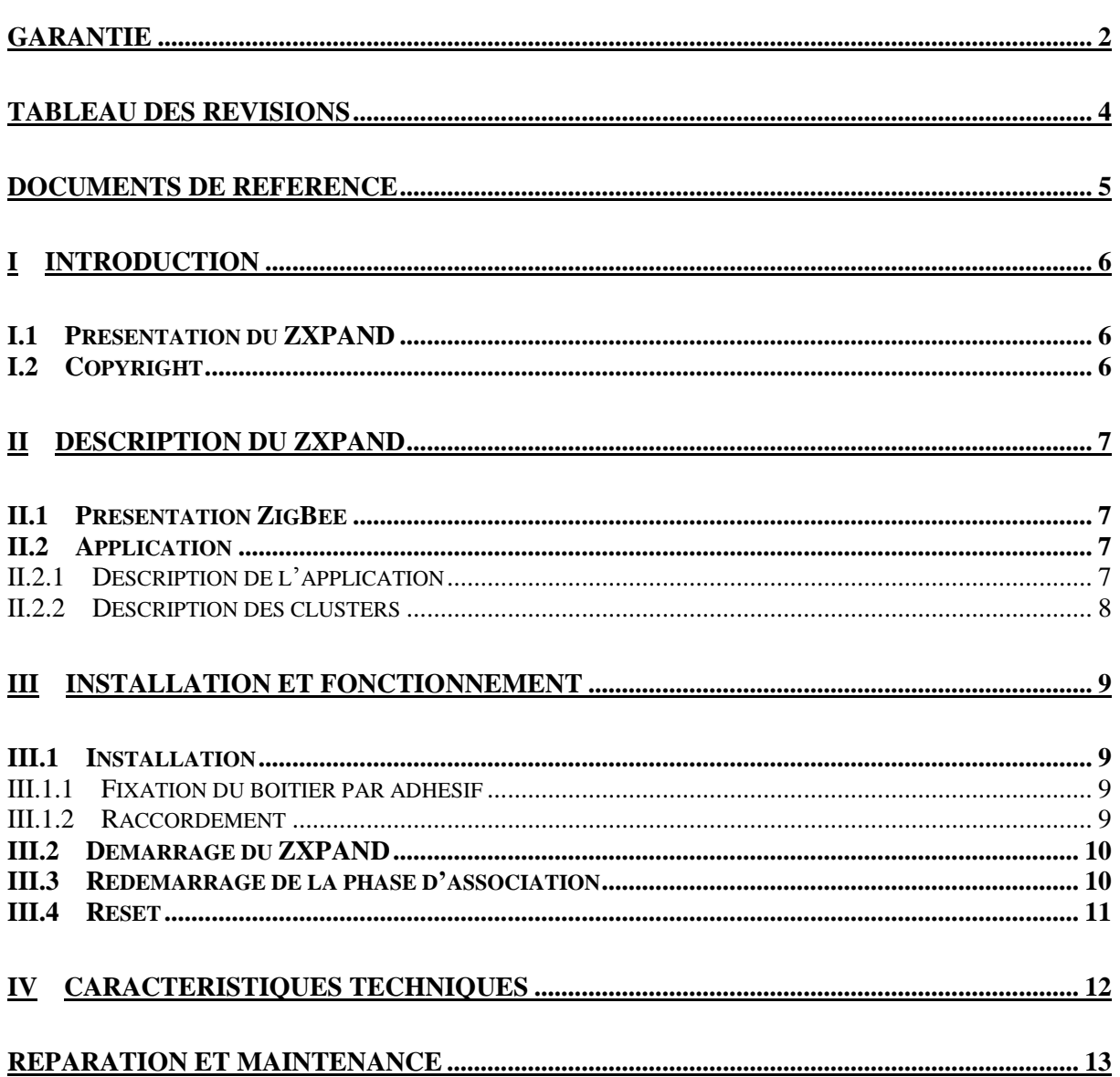

## <span id="page-3-0"></span>**TABLEAU DES REVISIONS**

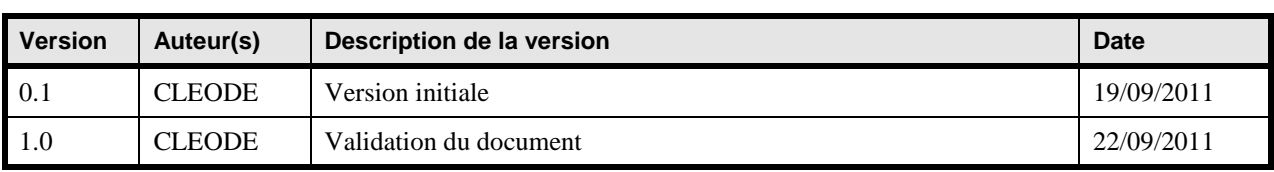

## <span id="page-4-0"></span>**DOCUMENTS DE REFERENCE**

<span id="page-4-2"></span><span id="page-4-1"></span>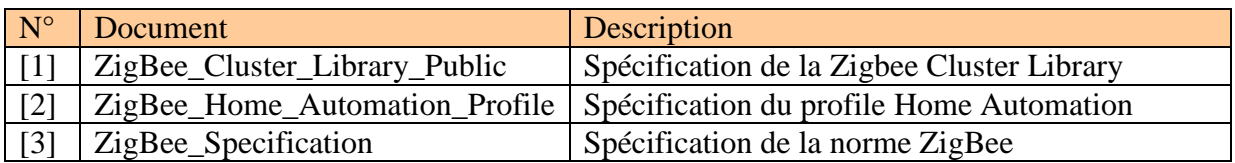

## <span id="page-5-0"></span>**I INTRODUCTION**

#### <span id="page-5-1"></span>**I.1 Présentation du ZXPAND**

L'étendeur de réseau ZXPAND permet de d'augmenter la portée d'un réseau ZigBee™ installé. Il intégre la fonction de routeur ZigBee™.

Le ZXPAND se présente sous la forme suivante :

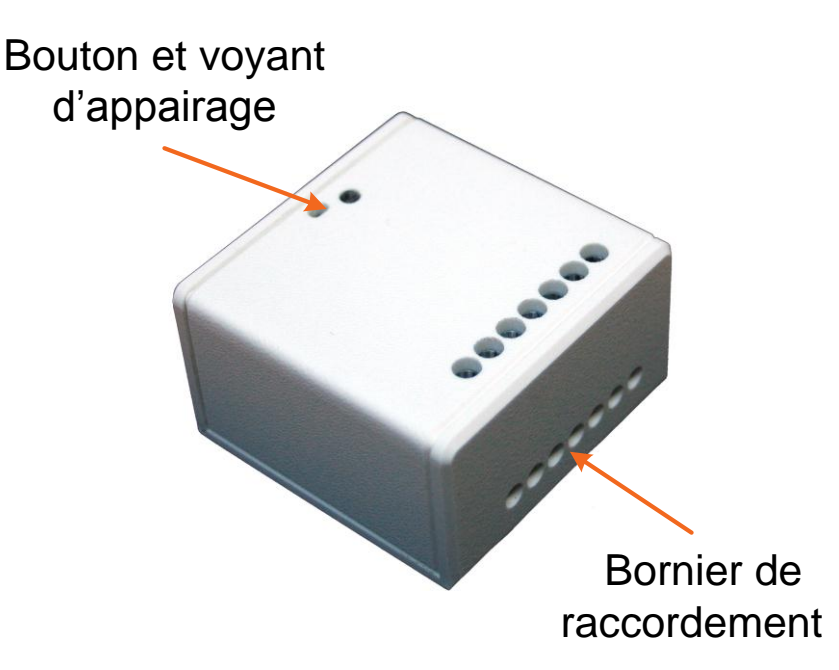

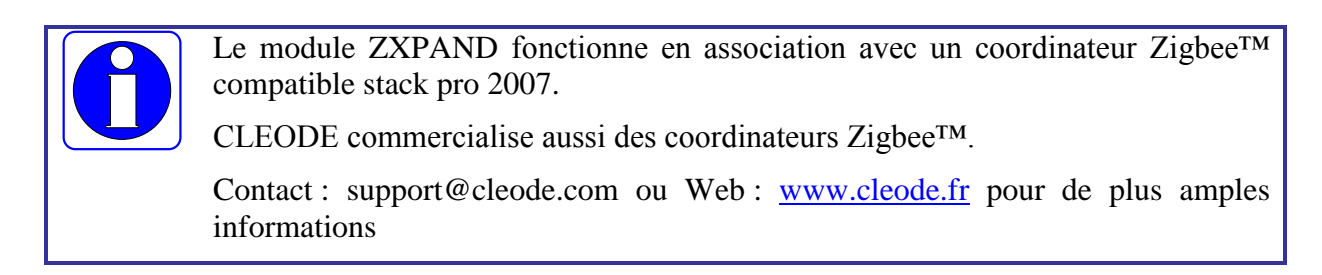

#### <span id="page-5-2"></span>**I.2 Copyright**

La marque CLEODE et le logo CLEODE sont la propriété de CLEODE SA, France. Ce document fait aussi référence à des marques et noms de produits qui sont des marques déposées de leurs propriétaires respectifs.

Copyright © 2009 CLEODE SA. Tous droits réservés.

## <span id="page-6-0"></span>**II DESCRIPTION DU ZXPAND**

#### <span id="page-6-1"></span>**II.1 Présentation ZigBee**

Le ZXPAND contient une application de type *Range Extender* définie dans la norme Home Automation (Cf. document [\[2\]\)](#page-4-1).

Cet objet ZigBee™ est conforme à la norme ZigBee™ PRO 2007 et au profil Home Automation. Pour plus de détail sur les données échangées, veuillez vous référer aux documents [1], [2] et [3].

#### <span id="page-6-2"></span>**II.2 Application**

#### <span id="page-6-3"></span>**II.2.1 Description de l'application**

- Device ID : Range Extender
- **Endpoint : 1**
- Clusters :

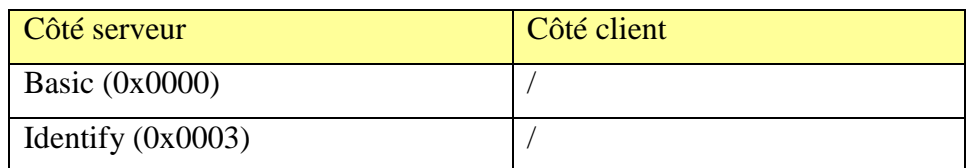

#### <span id="page-7-0"></span>**II.2.2 Description des clusters**

Voici une description succincte des clusters et des attributs implémentés dans le ZXPAND. Pour plus de précision sur le fonctionnement de ceux-ci, veuillez-vous référer au document [\[1\].](#page-4-2)

Cluster Basic :

Ce cluster héberge les informations de versions, nom du fabricant, modèle de l'objet, etc.

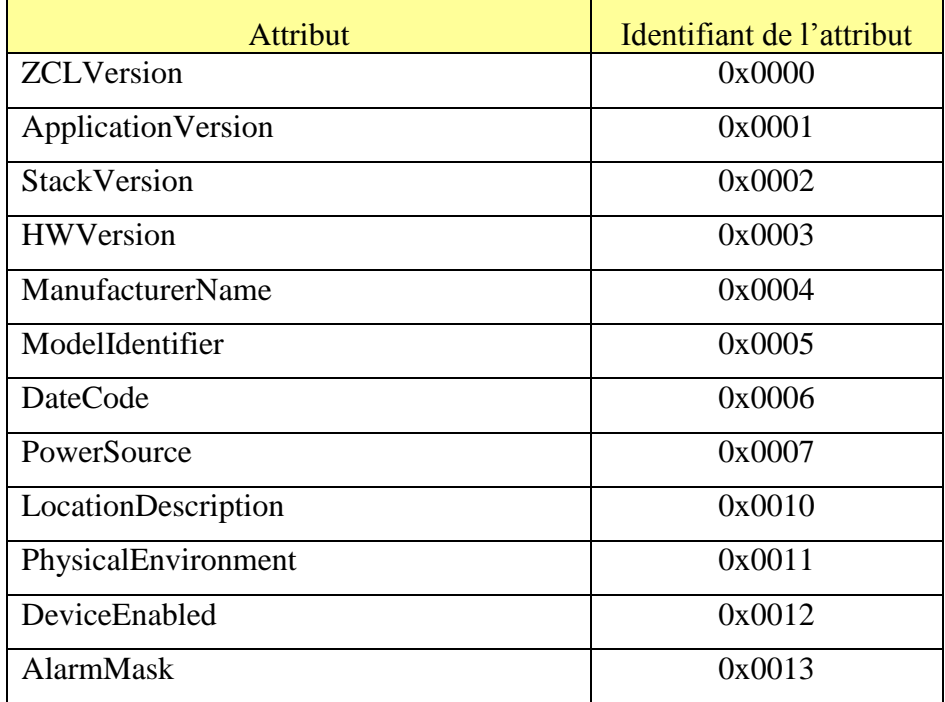

Cluster Identify :

Ce cluster permet d'identifier physiquement l'objet dans le réseau. Sur écriture de la valeur de l'attribut *IdentifyTime* le voyant de l'objet va clignoter pendant le temps spécifié par cette valeur.

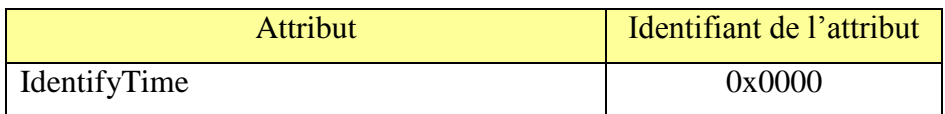

#### <span id="page-8-0"></span>**III INSTALLATION ET FONCTIONNEMENT**

#### <span id="page-8-1"></span>**III.1 Installation**

#### <span id="page-8-2"></span>**III.1.1 Fixation du boitier par adhésif**

Pour fixer le ZXPAND à l'aide d'un adhésif, suivre la procédure suivante :

- 1. Coller un adhésif double face sur le dos du boitier
- 2. Oter toute poussière du mur par aspiration ou nettoyage à l'eau
- 3. Une fois la surface sèche, ôter la protection de l'adhésif et fixer le boitier à la position voulue

#### <span id="page-8-3"></span>**III.1.2 Raccordement**

Pour raccorder le ZXPAND suivre la procédure ci dessous.

Raccorder l'alimentation du ZXPAND comme indiqué ci-dessous.

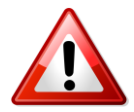

Attention : Couper le courant avant toute intervention et ce jusqu'à la fin des manipulations.

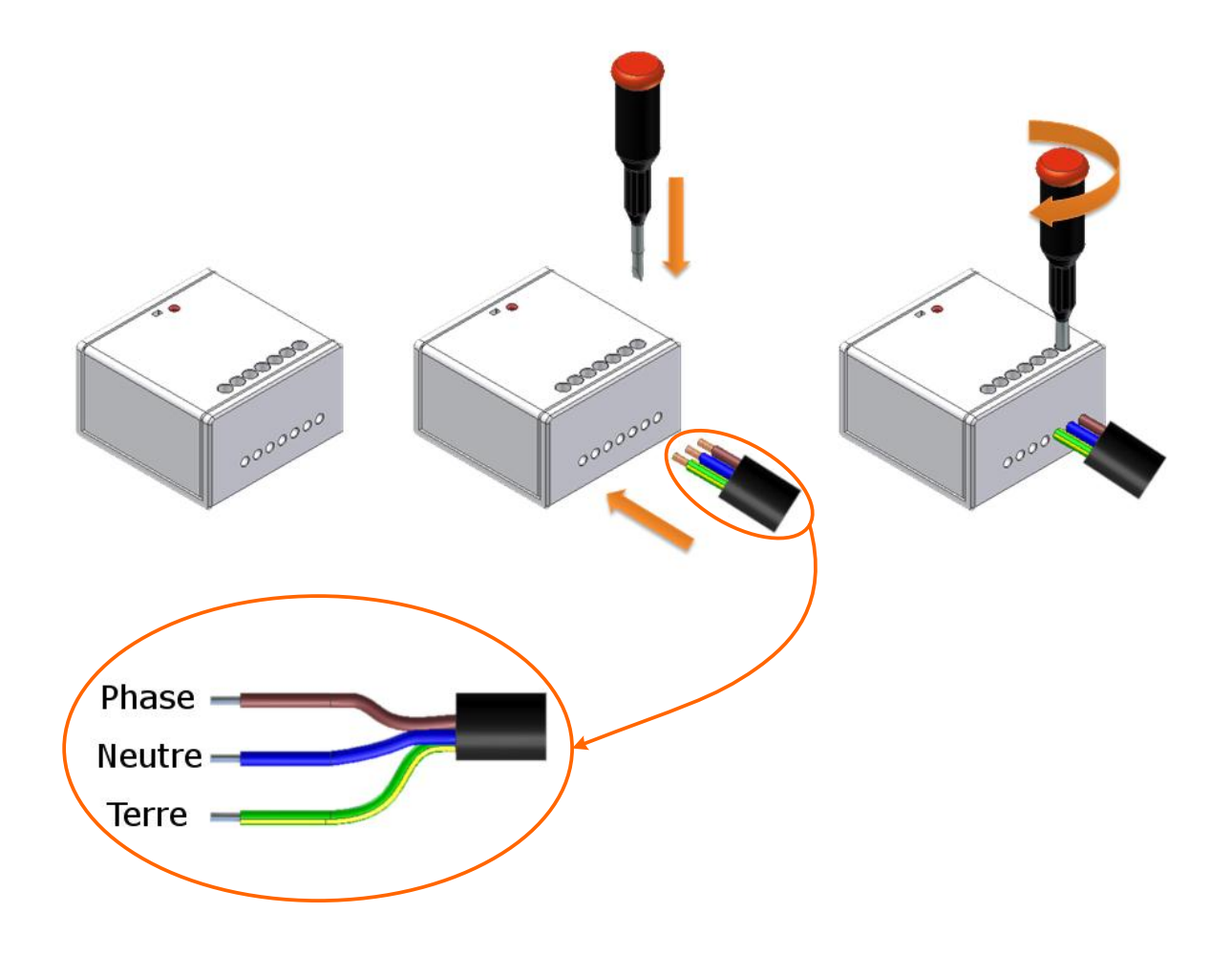

#### <span id="page-9-0"></span>**III.2 Démarrage du ZXPAND**

A la mise sous tension de l'objet, il essaye de s'associer pendant quelque secondes et clignote deux fois.

Si un coordinateur est présent et qu'il autorise le ZXPAND à s'associer, le voyant du ZXPAND s'allume pendant 2 secondes puis s'éteint.

Dans les cas où l'association n'est pas possible, l'objet va se mettre en sommeil et tenter automatiquement de s'associer au bout de 15 minutes. Ce temps sera multiplié par deux à chaque nouvel échec de l'association.

#### <span id="page-9-1"></span>**III.3 Redémarrage de la phase d'association**

Si le ZXPAND n'est pas associé, l'utilisateur peut à tout moment lui demander de rejoindre un réseau.

Pour cela, l'utilisateur doit appuyer pendant 3 secondes sur le bouton.

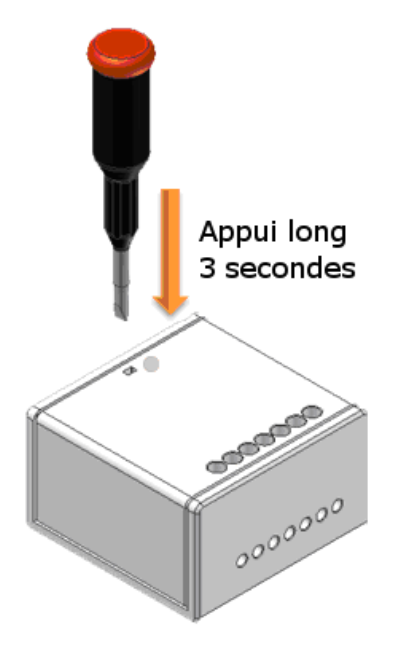

Si le ZXPAND n'était pas associé il se met à clignoter rapidement pendant 20 secondes. Le ZXPAND cherche un coordinateur pendant ce clignotement.

Si l'association est réussie, le voyant du ZXPAND s'allume pendant 2 secondes puis s'éteint.

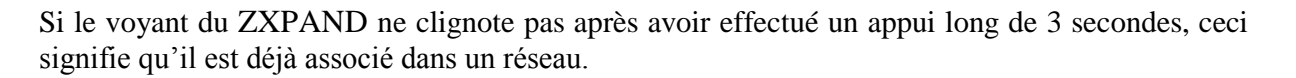

#### <span id="page-10-0"></span>**III.4 Reset**

Si besoin, l'utilisateur peut effectuer un reset du ZXPAND.

Pour cela, il doit appuyer sur le bouton pendant 5 secondes.

Lorsque le ZXPAND reset, la LED clignote deux fois puis s'éteint.

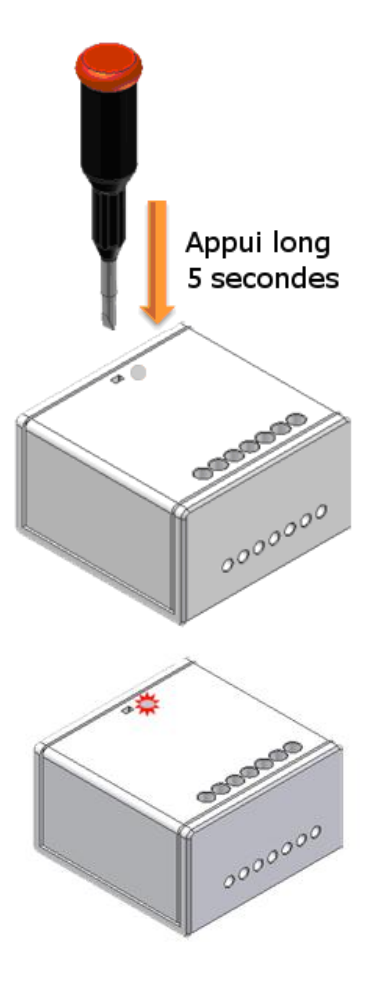

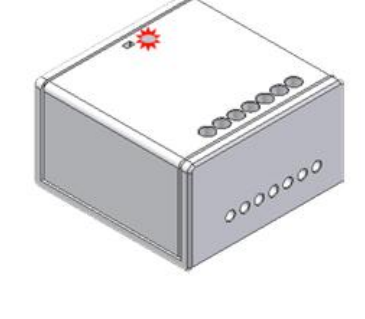

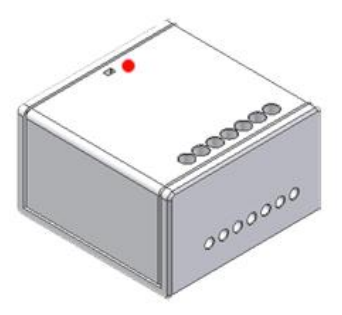

## <span id="page-11-0"></span>**IV CARACTERISTIQUES TECHNIQUES**

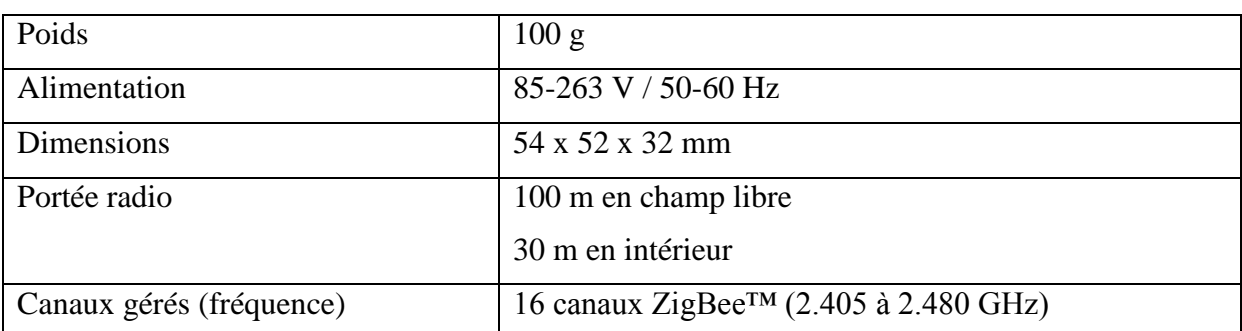

## <span id="page-12-0"></span>**REPARATION ET MAINTENANCE**

Les éléments matériels défectueux seront retournés dans les locaux de la société CLEODE accompagnés de :

- une copie du bon de livraison
- une description du disfonctionnement observé et du contexte de son apparition

Le délai de maintenance moyen est de quatre (4) semaines à compter du retour en nos locaux. La réparation est assurée par les fabricants des éléments matériels pour ne pas annuler la garantie de l'élément.

Toute demande de support doit être adressée à l'adresse postale suivante ou par courrier électronique à [support@cleode.com:](mailto:support@cleode.com)

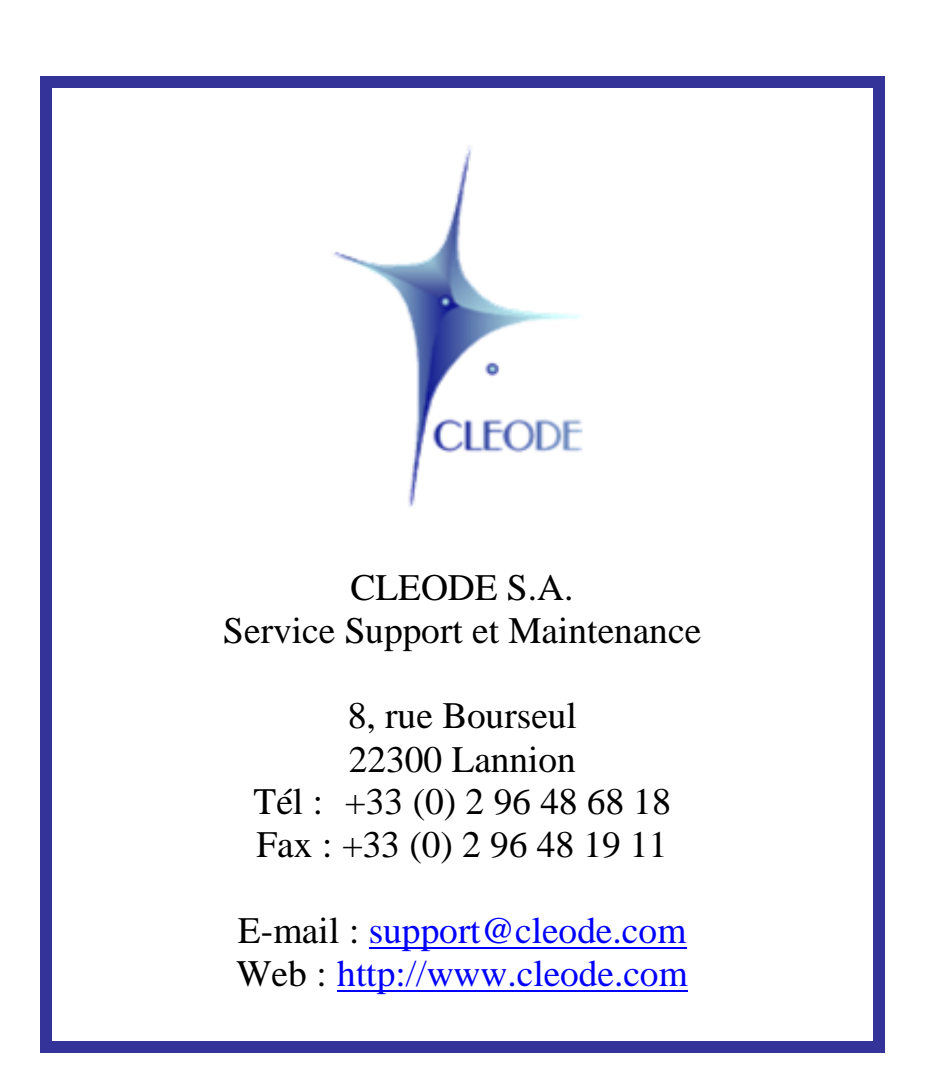

**Fin du Manuel Utilisateur**